## SAP ABAP table FTI\_BIW\_PRD\_TP\_A {Generated Table for View}

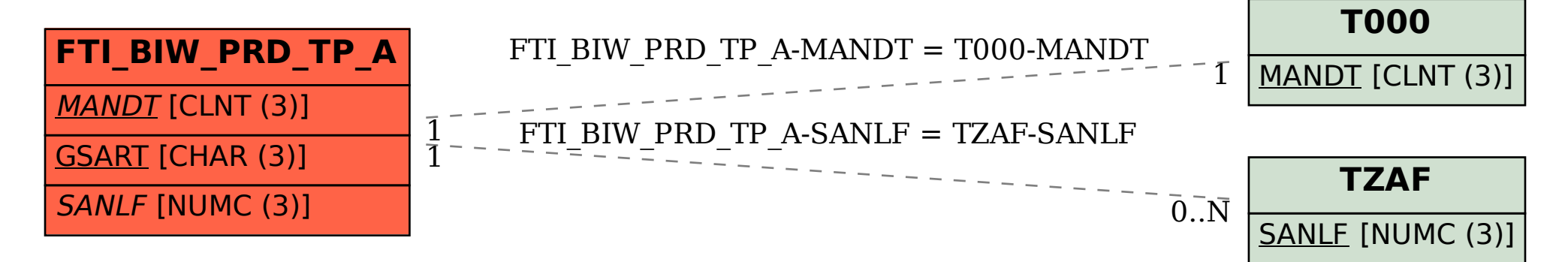